[Exercices listes](#page-20-0) chaînées Correction

# <span id="page-0-0"></span>Exercices listes chaînées Correction

Christophe Viroulaud

Terminale - NSI

#### **Archi 04**

#### <span id="page-1-0"></span>Sommaire

1. [Exercice 1](#page-1-0)

2. [Exercice 2](#page-12-0)

3. [Exercice 3](#page-18-0)

[Exercices listes](#page-0-0) chaînées Correction

[Exercices listes](#page-0-0) chaînées **Correction** 

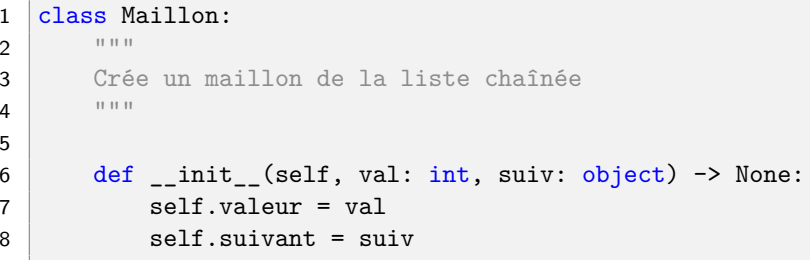

[Exercices listes](#page-0-0) chaînées Correction

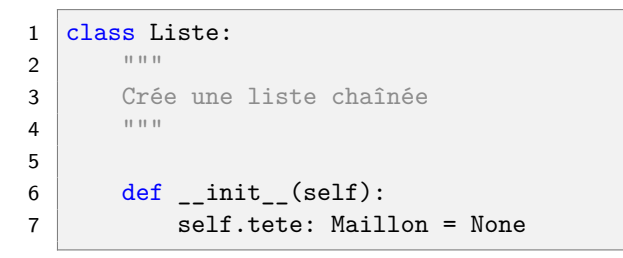

[Exercices listes](#page-0-0) chaînées Correction

[Exercice 1](#page-1-0)

1 def ajoute(self, val: int)  $\rightarrow$  None: 2 self.tete = Maillon(val, self.tete)

[Exercices listes](#page-0-0) chaînées Correction

[Exercice 1](#page-1-0)

 | 1st = Liste() lst.ajoute(8) | 1st.ajoute(5) lst.ajoute(3) | 1st.ajoute(9) | 1st.ajoute(10)

[Exercices listes](#page-0-0) chaînées Correction

```
1 def dernier(self) \rightarrow int:
2 # gestion d'erreur
3 if self.tete is None:
4 return -1
5
6 en_cours = self.tete
7 while en_cours.suivant is not None:
8 en_cours = en_cours.suivant
9 return en_cours.valeur
```

```
1 def dernier aux(self, en cours: Maillon) \rightarrow int:
2 if en cours.suivant is None:
3 return en_cours.valeur
4 else:
5 return self.dernier_aux(en_cours.suivant)
6
7 def dernier rec(self) \rightarrow int:
8 # gestion d'erreur
9 if self.tete is None:
10 \quad \text{return} \quad -111
12 return self.dernier aux(self.tete)
```
#### [Exercices listes](#page-0-0) chaînées Correction

[Exercices listes](#page-0-0) chaînées Correction

[Exercice 1](#page-1-0)

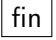

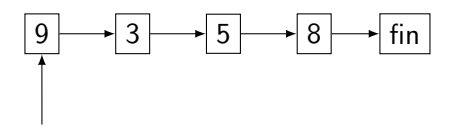

Figure 1 – Tant que le **Maillon** en cours n'est pas **None**

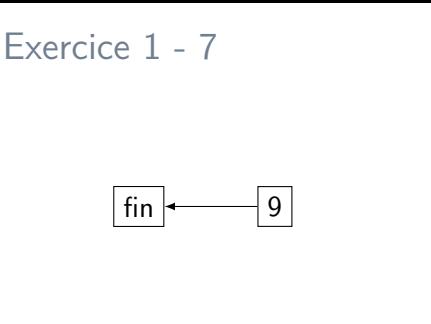

[Exercices listes](#page-0-0) chaînées Correction

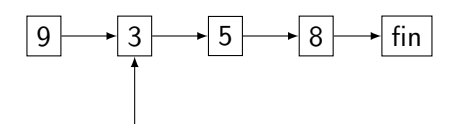

Figure 2 – Créer un nouveau **Maillon** et l'attacher au précédent.

[Exercices listes](#page-0-0) chaînées Correction

```
1 def renverser(self) -> None:
2 res = None
3 en cours = self.tete
4 while en cours is not None:
5 # crée maillon et l'attache au précé
     dant
6 res = Maillon(en cours.valeur, res)
7 \frac{1}{2} \frac{1}{2} \frac{1}{2} \frac{1}{2} va voir le maillon suivant.
8 en_cours = en_cours.suivant
9 \text{ self.} \text{tete} = \text{res}
```
[Exercices listes](#page-0-0) chaînées Correction

```
1 def dupliquer(self):
2 en_cours = self.tete
3 while en_cours is not None:
4 doublon = Maillon(en_cours.valeur,
    en cours.suivant)
5 en cours.suivant = doublon
6 en cours = doublon.suivant
```
#### <span id="page-12-0"></span>Sommaire

1. [Exercice 1](#page-1-0)

2. [Exercice 2](#page-12-0)

3. [Exercice 3](#page-18-0)

[Exercices listes](#page-0-0) chaînées Correction

[Exercices listes](#page-0-0) chaînées Correction

[Exercice 2](#page-12-0)

#### 1 from liste import Liste, Maillon

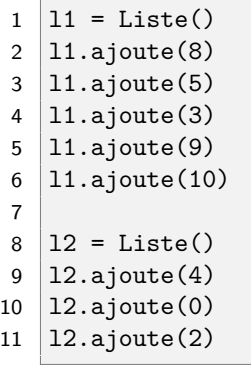

[Exercices listes](#page-0-0) chaînées **Correction** 

[Exercices listes](#page-0-0) chaînées Correction

```
1 def concatener(11: Liste, 12: Liste) \rightarrow Liste:
2 def concatener_rec(tete1: Maillon, tete2:
     Maillon) -> Maillon:
 3 """
4 fonction interne pour additionner 2 listes
 5 " """
6 if tete1 is None:
7 return tete<sup>2</sup>
8 else:
9 return Maillon(tete1.valeur,
     concatener rec(tete1.suivant, tete2))
10
11 res = Liste()
12 res.tete = concatener rec(11.1).tete, l2.tete)
13 return res
```
[Exercices listes](#page-0-0) chaînées Correction

[Exercice 2](#page-12-0)

La liste 2 n'est pas recopiée dans la nouvelle liste. Une modification du contenu de l'une d'elle modifie l'autre : c'est un **effet de bord**.

[Exercices listes](#page-0-0) chaînées Correction

[Exercice 2](#page-12-0)

#### Le complexité dépend de la taille de la première liste, qui est entièrement copiée.

#### <span id="page-18-0"></span>Sommaire

1. [Exercice 1](#page-1-0)

2. [Exercice 2](#page-12-0)

3. [Exercice 3](#page-18-0)

[Exercices listes](#page-0-0) chaînées Correction

[Exercices listes](#page-0-0) chaînées Correction

```
1 def longueur(lst: tuple) \rightarrow int:
2 if len(lst) == 0:
3 return 0
4 else:
5 return 1+longueur(1st[1])
```
## <span id="page-20-0"></span>[Exercices listes](#page-0-0) chaînées Correction [Exercice 3](#page-18-0) Exercice 3 - 2 1 def afficher(1st: tuple)  $\rightarrow$  str: 2 if  $len(lst) == 0$ : 3 return "fin"

 $5$  return lst $[0]$  + " - " + afficher(lst $[1]$ )

 $4 \mid$  else: